## DOWNLOAD

[Beyond Compare Tool For Mac](https://tiurll.com/1vh92x)

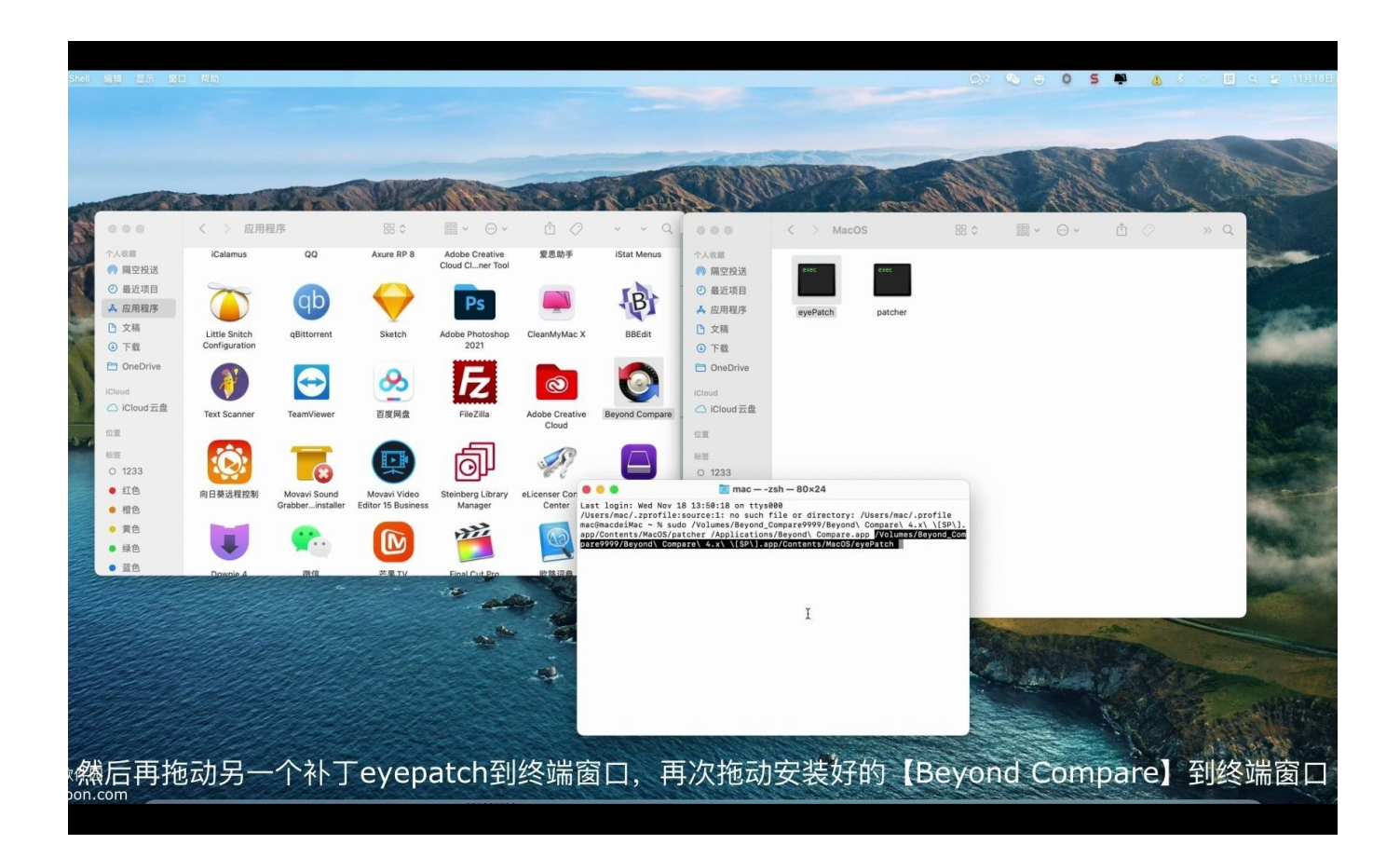

[Beyond Compare Tool For Mac](https://tiurll.com/1vh92x)

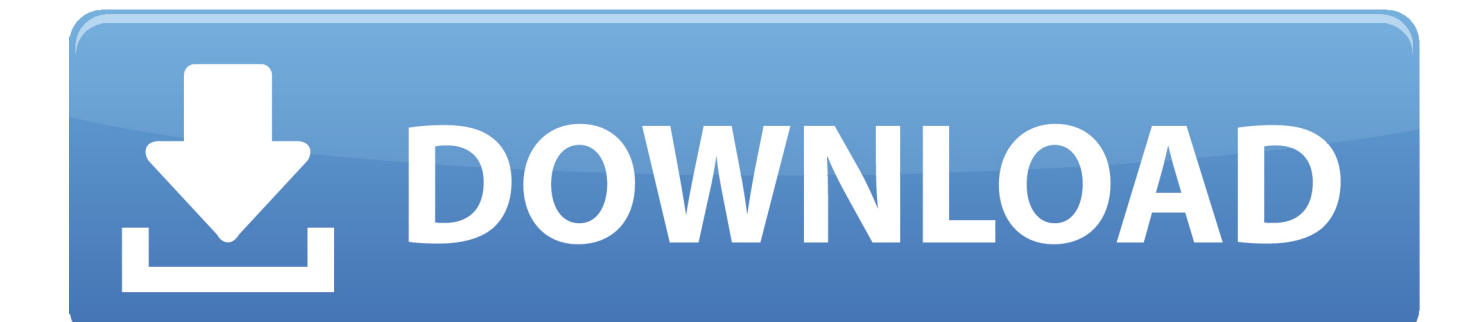

Home » Blog » Use Beyond Compare as a Git Diff/Merge Tool in OS X Use Beyond Compare as a Git Diff/Merge Tool in OS X.. Beyond Compare Software Free DownloadBeyond Compare Software Free DownloadA little over a year ago I wrote a post about using Beyond Compare on Mac via Wine.

Comments: 11 Tags: Walkthrough Tools Mac OS X Git For further integration of the bottled Beyond Compare into Mac OS X, e.. If you are looking for a good free application that helps you compare differences in a file, here is a list of open source tools that help you compare differences in files.. Is one the famous file comparison tools but it is not free

## **beyond compare tool**

beyond compare tool, beyond compare tool online, beyond compare tool for mac, beyond compare tool usage, beyond compare tool download for windows, beyond compare tool excel, beyond compare tool use, beyond compare tool tutorial, beyond compare tool is free or paid, beyond compare tool portable download

A native version is now in beta and open to everyone! If you haven't tried Beyond Compare, I suggest you do.

## **beyond compare tool for mac**

g For text file comparison, use the following Automator workflow setup Many of us need to compare files, text files, source code etc.

## **beyond compare tool download for windows**

e10c415e6f